# **Links to QRGs for Payroll Processing**

**Purpose**: Use this document as a reference for how to run an end to end payroll process in ctcl ink.

**Audience**: Payroll Administrators.

- You must have at least one of these local college managed security roles:
- <please see navigation path roles in the corresponding Quick Reference Guides listed below>

If you need assistance with the above security roles, please contact your local college supervisor or IT Admin to request role access.

# **Links to Corresponding QRGs for Payroll Processing**

**PLEASE NOTE:** ORG links below may be "repeatable" steps due to the payroll process sequencing.

## **Steps**

#### **Initial Setup Required Prior to Running a Payroll - Steps 1 & 2**

- [Reviewing Pay Calendars](http://ctclinkreferencecenter.ctclink.us/m/56263/l/500037-reviewing-pay-calendars-13a)
- [Linking a Pay Run ID to a Payroll Calendar](http://ctclinkreferencecenter.ctclink.us/m/56263/l/500025-linking-a-pay-run-id-to-a-payroll-calendar-13a)

#### **Processing Absence and Time & Labor - Steps 3 - 14**

- [Maintaining Time Reporter Data](http://ctclinkreferencecenter.ctclink.us/m/79733/l/928745-9-2-maintaining-time-reporter-data)
- [Running the Load Absence to Payable Time Process](http://ctclinkreferencecenter.ctclink.us/m/79727/l/1011740-9-2-running-the-load-absence-to-payable-time-process)
- [Running the Time and Labor Administrator Process](http://ctclinkreferencecenter.ctclink.us/m/79727/l/1011717-9-2-running-the-time-and-labor-administration-process)
- [Managing Exceptions](http://ctclinkreferencecenter.ctclink.us/m/79727/l/1078610-9-2-managing-exceptions-for-time-and-labor)
- [Running the Time Administration Process](http://ctclinkreferencecenter.ctclink.us/m/79727/l/1011717-9-2-running-the-time-and-labor-administration-process)
- Running the TL Approval Batch Process

#### **Processing Payroll - Steps 15-53**

- [Running the Presheet Audit Report](http://ctclinkreferencecenter.ctclink.us/m/79727/l/1004311-9-2-running-the-presheet-audit-report)
- [Creating Paysheets](http://ctclinkreferencecenter.ctclink.us/m/79727/l/928429-9-2-creating-paysheets)
- [Reviewing Pay Calendars](http://ctclinkreferencecenter.ctclink.us/m/79727/l/928449-9-2-reviewing-pay-calendars)
- [Loading Time and Labor Data](http://ctclinkreferencecenter.ctclink.us/m/79727/l/928471-9-2-loading-time-and-labor-data)
- [Reviewing Error Logs Produced by Time and Labor Load Process](http://ctclinkreferencecenter.ctclink.us/m/79727/l/928475-9-2-reviewing-error-log-produced-by-time-and-labor-load-process)
- [Loading the PSHUP File into Paysheet](http://ctclinkreferencecenter.ctclink.us/m/79727/l/928411-9-2-loading-the-pshup-file-into-paysheets-fwl)
- [Running the Precalculation Audit Report](http://ctclinkreferencecenter.ctclink.us/m/79727/l/1011750-9-2-running-the-precalculation-audit-report)
- [Running the Pay Calculation Process](http://ctclinkreferencecenter.ctclink.us/m/79727/l/993359-9-2-running-the-pay-calculation-process)
- [Running the Pay Unsheet Process](http://ctclinkreferencecenter.ctclink.us/m/79727/l/1011747-9-2-running-the-pay-unsheet-process)
- [Running the Medical Aid Maximum Process](http://ctclinkreferencecenter.ctclink.us/m/79727/l/1076694-9-2-running-the-medical-aid-maximum-process)
- [Running the Union Dues Monthly Maximum Process](http://ctclinkreferencecenter.ctclink.us/m/79727/l/994999-9-2-running-the-union-dues-monthly-maximum-process)
- [Run Create HCA Avg Cost Paysheets](http://ctclinkreferencecenter.ctclink.us/m/79727/l/928436-9-2-run-create-hca-avg-cost-paysheets)
- [Running the Precalculation Audit Report](http://ctclinkreferencecenter.ctclink.us/m/79727/l/1011750-9-2-running-the-precalculation-audit-report)
- [Running the Pay Calculation Process](http://ctclinkreferencecenter.ctclink.us/m/79727/l/993359-9-2-running-the-pay-calculation-process)
- [Reviewing Payroll Error Messages](http://ctclinkreferencecenter.ctclink.us/m/79727/l/928450-9-2-reviewing-payroll-error-messages)
- [Running the Payroll Error Messages Report](http://ctclinkreferencecenter.ctclink.us/m/79727/l/993391-9-2-running-the-payroll-error-message-report)
- [Running the Pay Calculation Process](http://ctclinkreferencecenter.ctclink.us/m/79727/l/993359-9-2-running-the-pay-calculation-process)
- [Reviewing Payroll Error Messages](http://ctclinkreferencecenter.ctclink.us/m/79727/l/928450-9-2-reviewing-payroll-error-messages)
- See step 40 for Queries
- [Running the Payroll Summary Report](http://ctclinkreferencecenter.ctclink.us/m/79727/l/1011749-9-2-running-the-payroll-summary-report)
- [Running the Employee Not Processed Report](http://ctclinkreferencecenter.ctclink.us/m/79727/l/1011739-9-2-running-the-employees-not-processed-report)
- [Running the Deductions Not Taken](http://ctclinkreferencecenter.ctclink.us/m/79727/l/1011728-9-2-running-the-deductions-not-taken-report)
- [Running the Deductions in Arrears Report](http://ctclinkreferencecenter.ctclink.us/m/79727/l/1011727-9-2-running-the-deductions-in-arrears-report)
- [Creating a Deduction Register](http://ctclinkreferencecenter.ctclink.us/m/79727/l/928410-9-2-creating-a-deduction-register)
- [Creating a Payroll Register](http://ctclinkreferencecenter.ctclink.us/m/79727/l/1168846-9-2-creating-a-payroll-register)
- [Viewing Paycheck Details](http://ctclinkreferencecenter.ctclink.us/m/79727/l/1168848-9-2-viewing-paycheck-details)
- [Running the Precalculation Audit Report](http://ctclinkreferencecenter.ctclink.us/m/79727/l/1011750-9-2-running-the-precalculation-audit-report)
- [Running the Pay Calculation Process](http://ctclinkreferencecenter.ctclink.us/m/79727/l/993359-9-2-running-the-pay-calculation-process)
- [Reviewing Payroll Error Messages](http://ctclinkreferencecenter.ctclink.us/m/79727/l/928450-9-2-reviewing-payroll-error-messages)
- [Reviewing Pay Calendars](http://ctclinkreferencecenter.ctclink.us/m/79727/l/928449-9-2-reviewing-pay-calendars)
- Check step 53 for Queries

#### **Confirm Payroll - Steps 54 - 57**

- [Running the Pay Confirmation Process](http://ctclinkreferencecenter.ctclink.us/m/79727/l/1011725-9-2-running-the-pay-confirmation-process)
- [Reviewing Pay Calendars](http://ctclinkreferencecenter.ctclink.us/m/79727/l/928449-9-2-reviewing-pay-calendars)

#### **Post-Confirm Processing - Steps 58 - 67**

- [Running the Payroll Summary Report](http://ctclinkreferencecenter.ctclink.us/m/79727/l/1011749-9-2-running-the-payroll-summary-report)
- [Generating the Advice Register](http://ctclinkreferencecenter.ctclink.us/m/79727/l/928445-9-2-generating-the-advice-register)
- [Running the Check Register Report](http://ctclinkreferencecenter.ctclink.us/m/79727/l/1011724-9-2-running-the-check-register-report)
- [Running the Tax Deposit Summary Report](http://ctclinkreferencecenter.ctclink.us/m/79727/l/1011751-9-2-running-the-tax-deposit-summary-report)

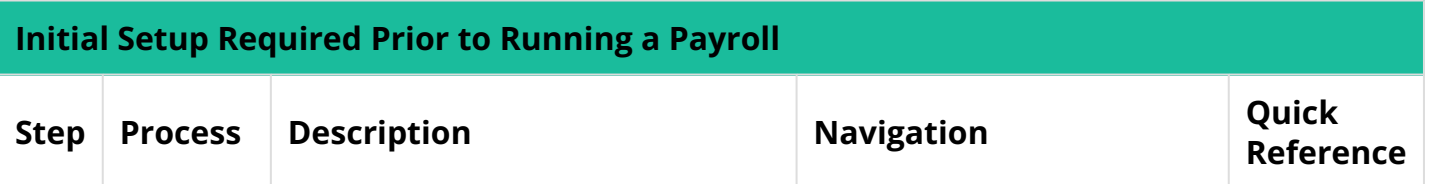

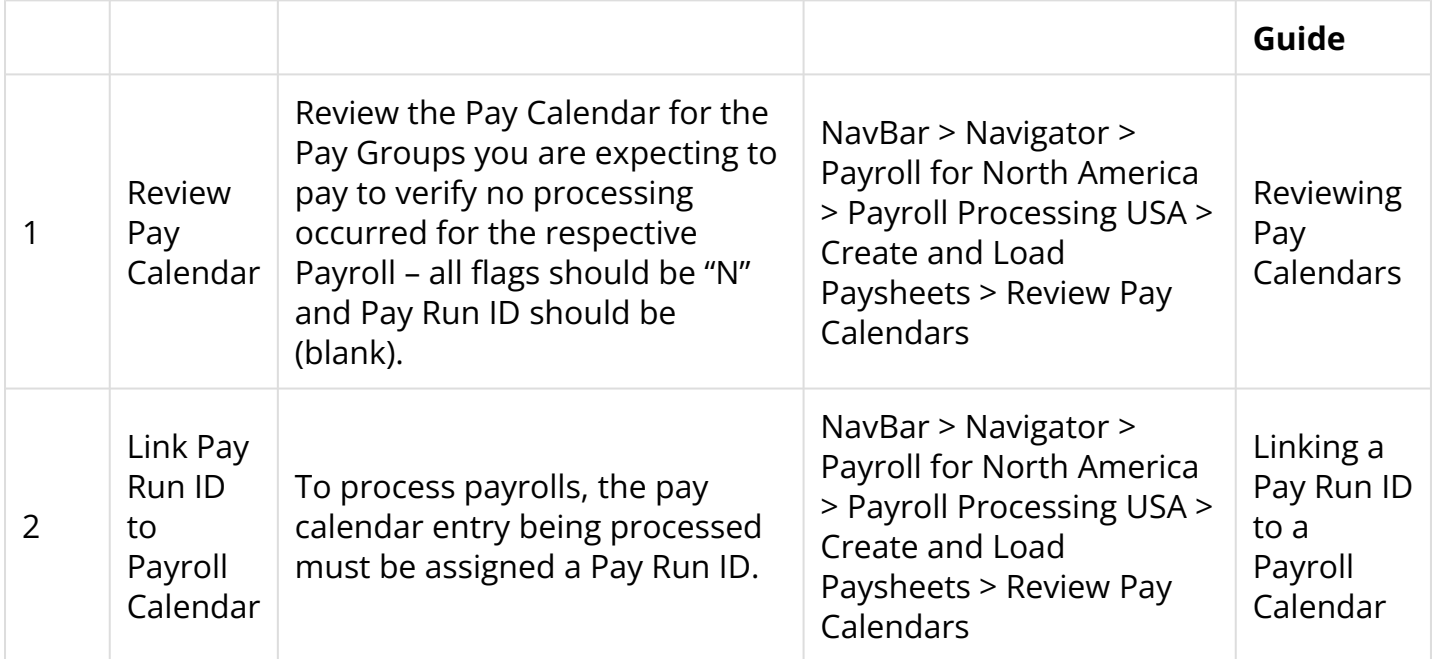

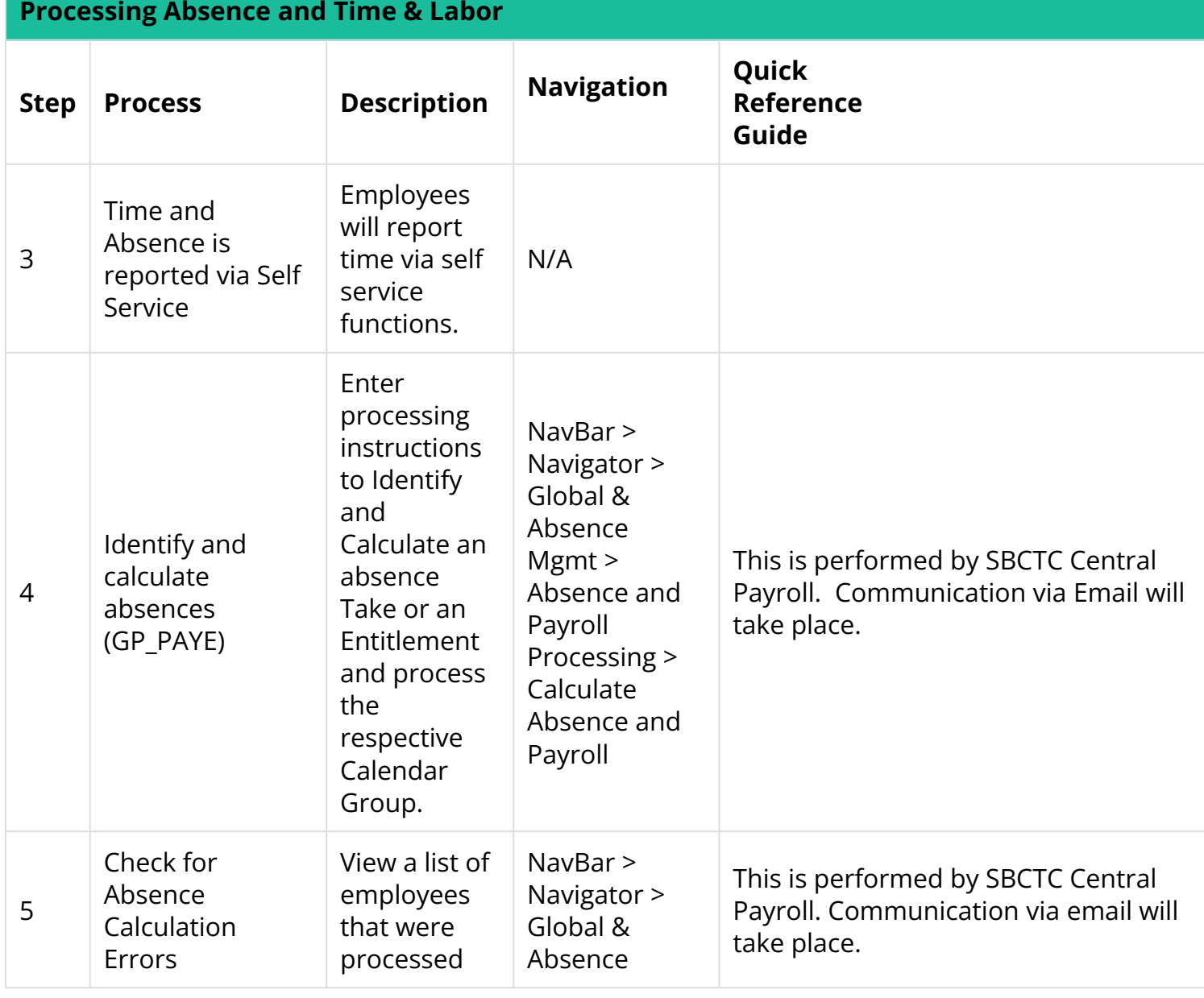

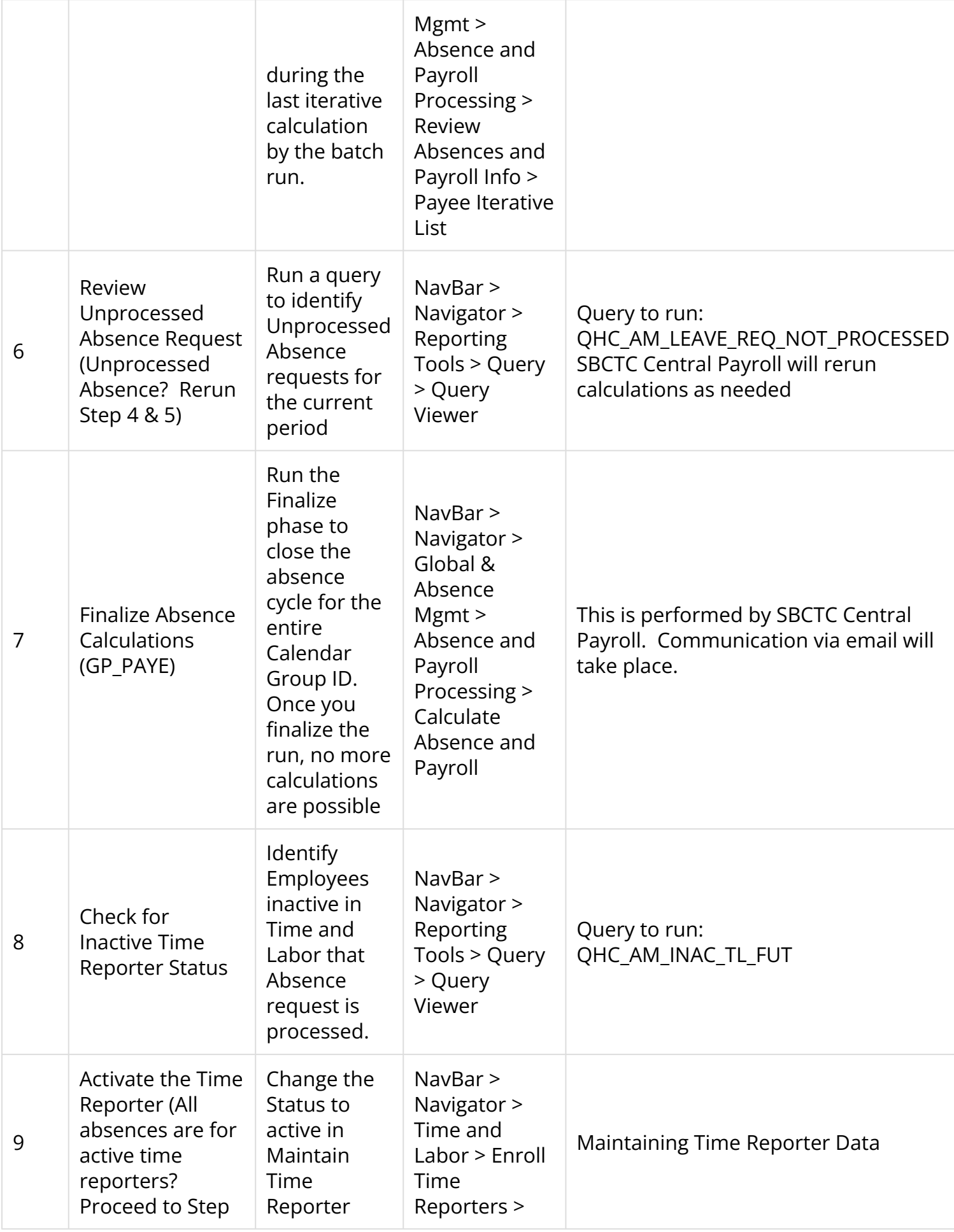

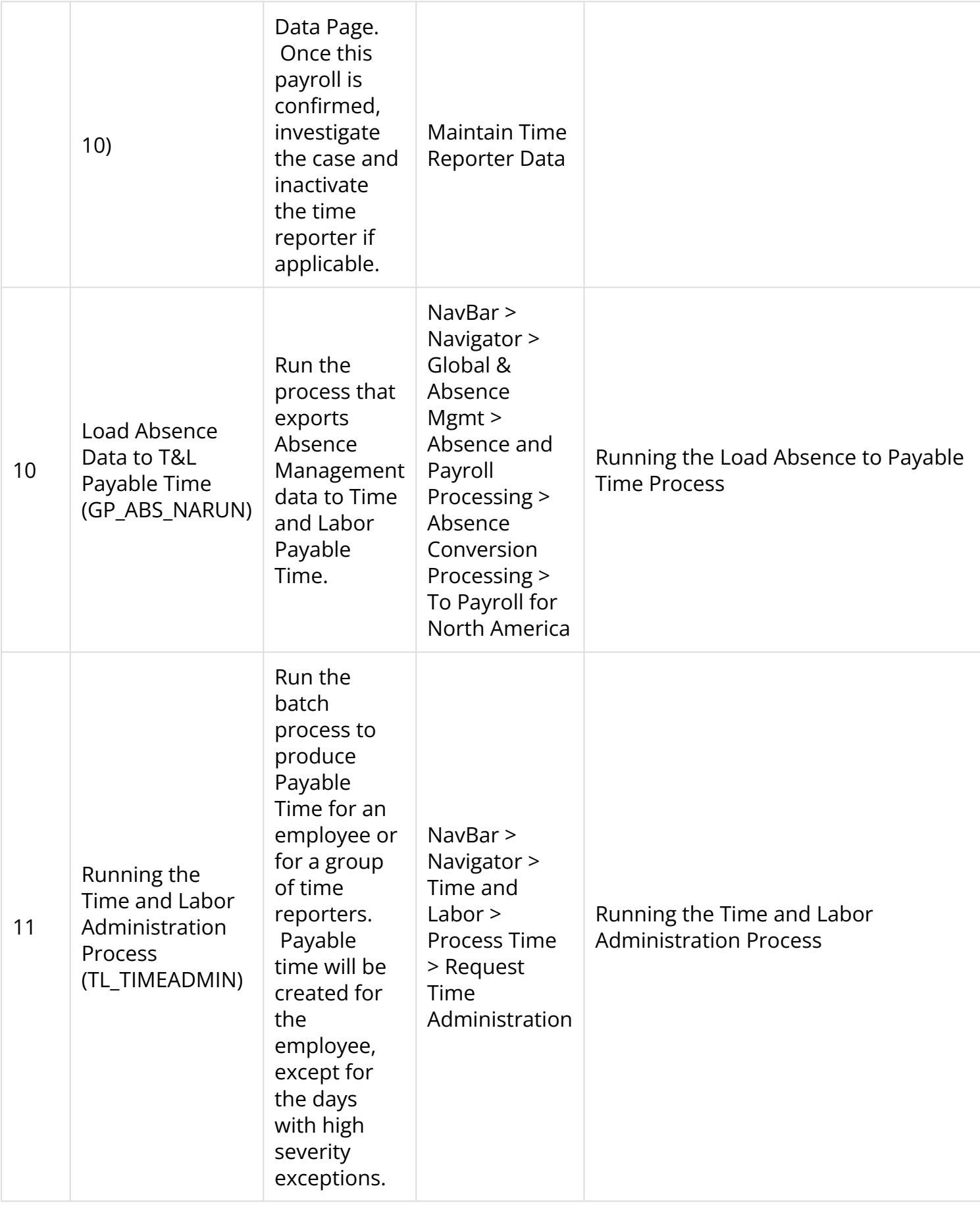

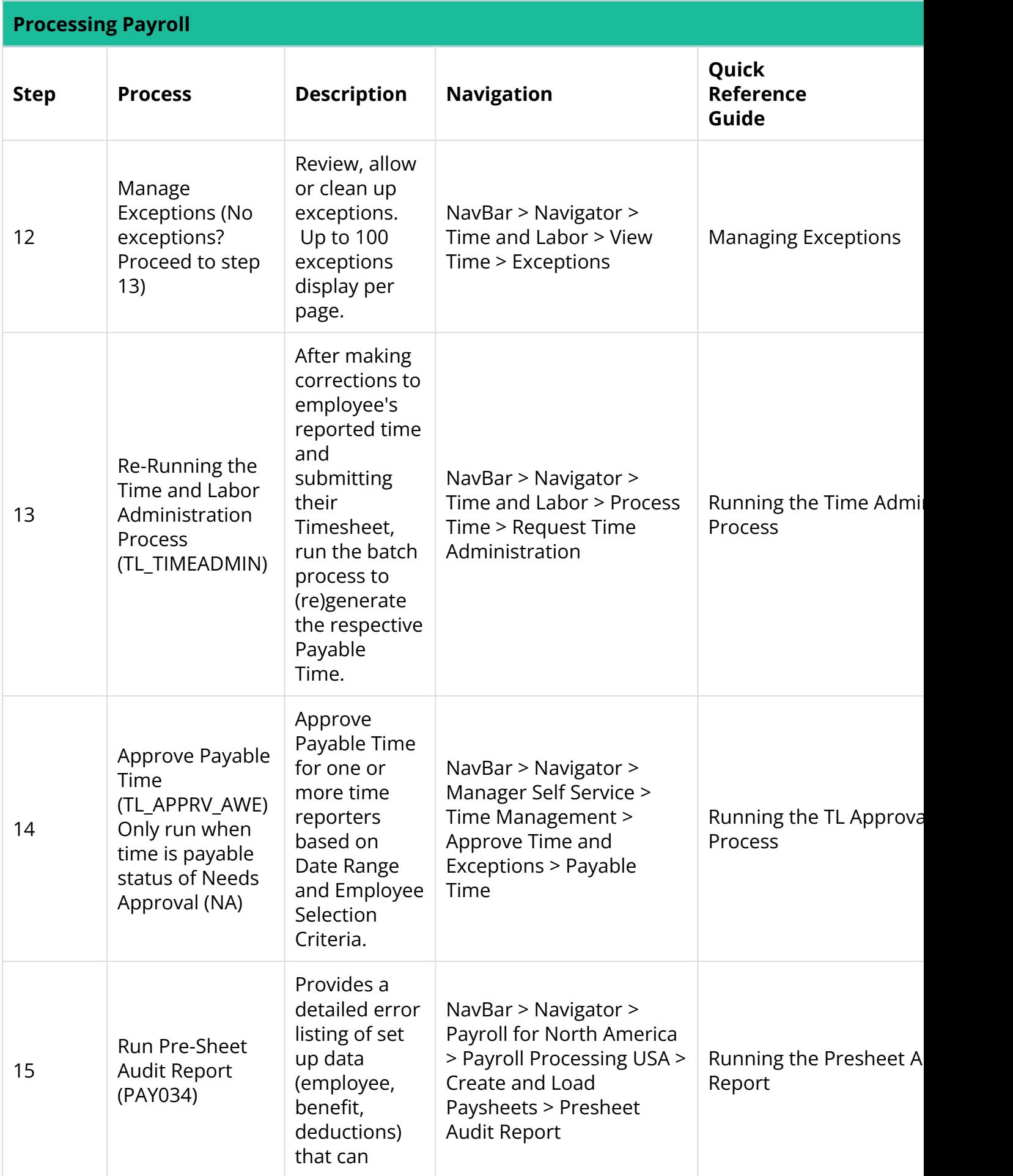

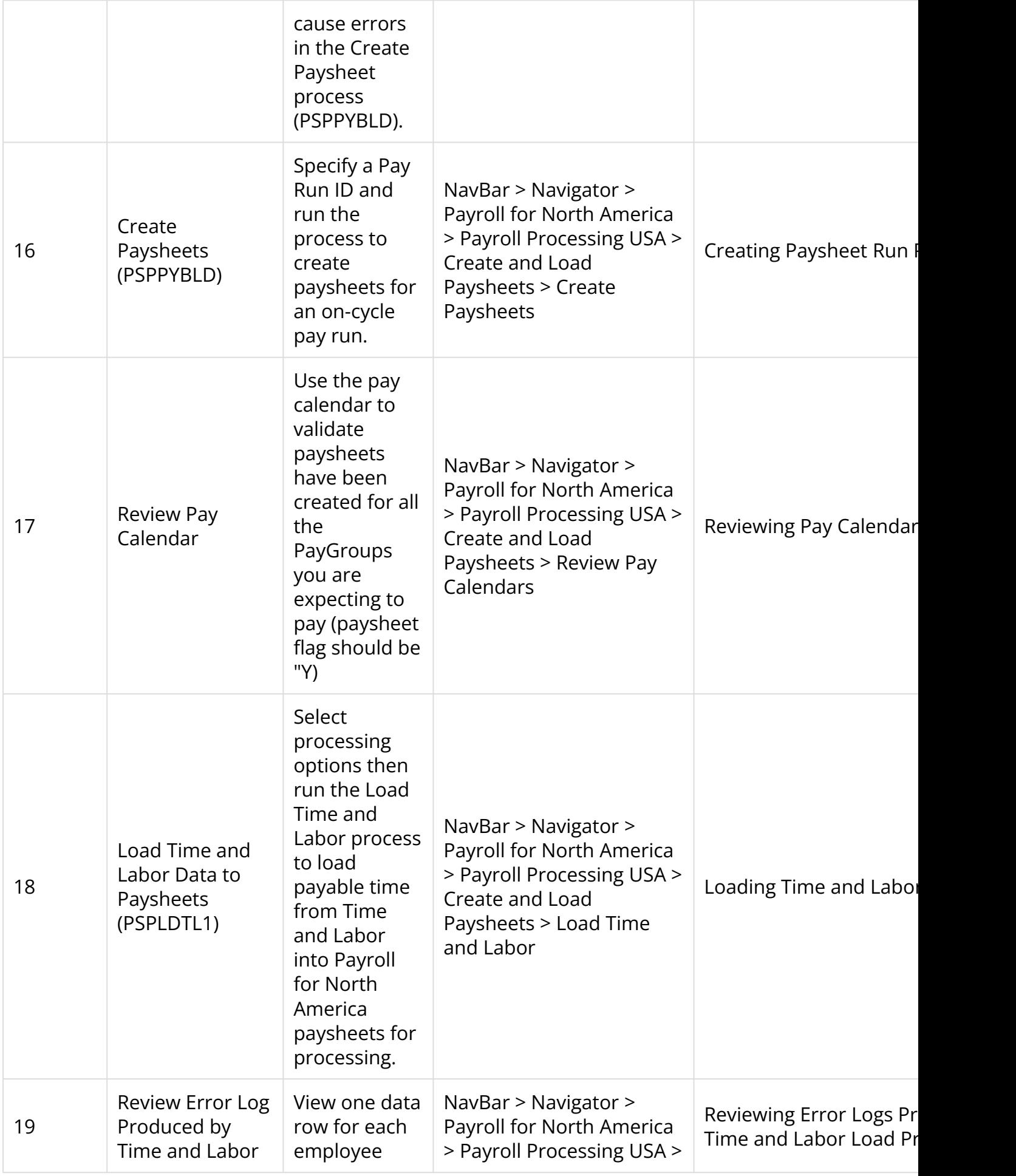

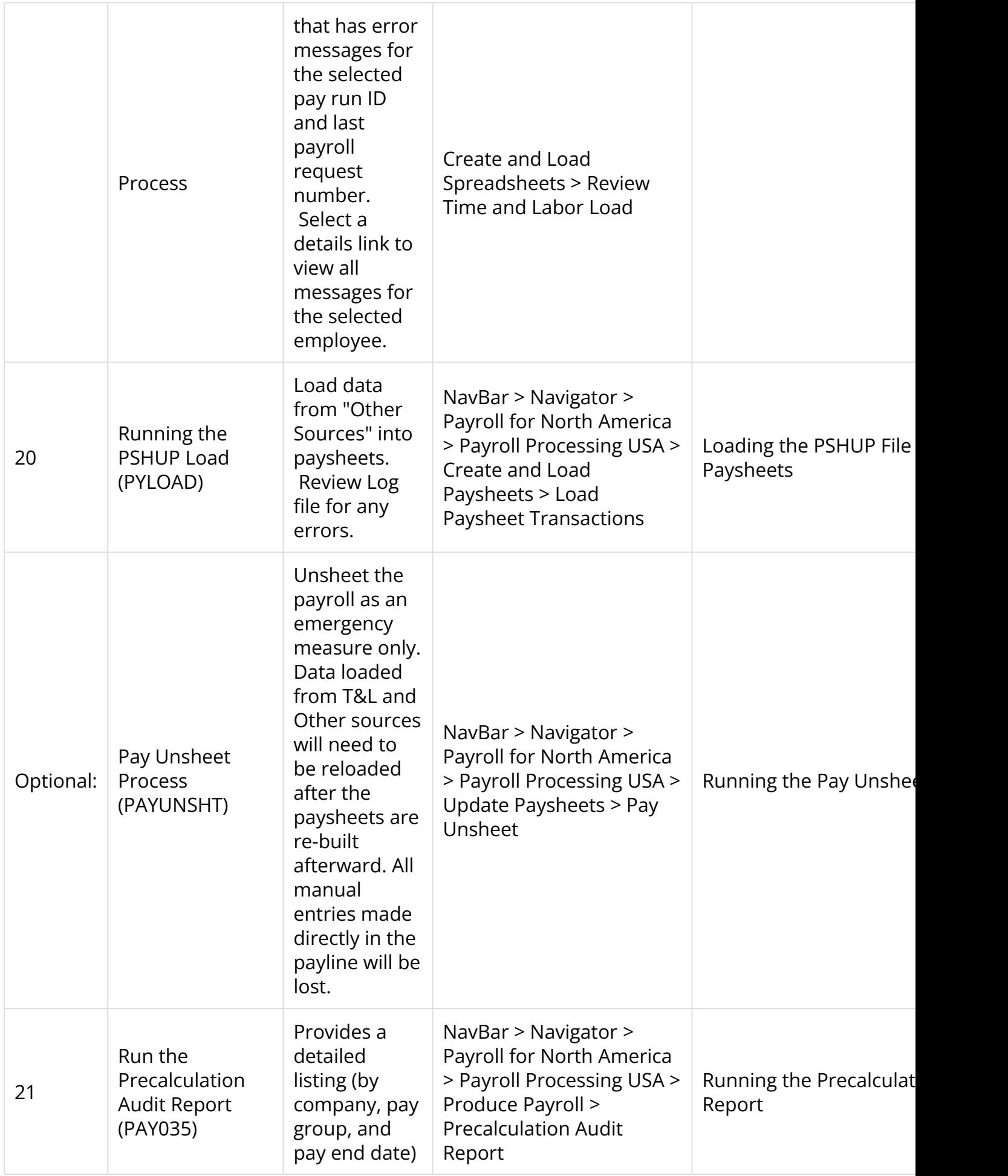

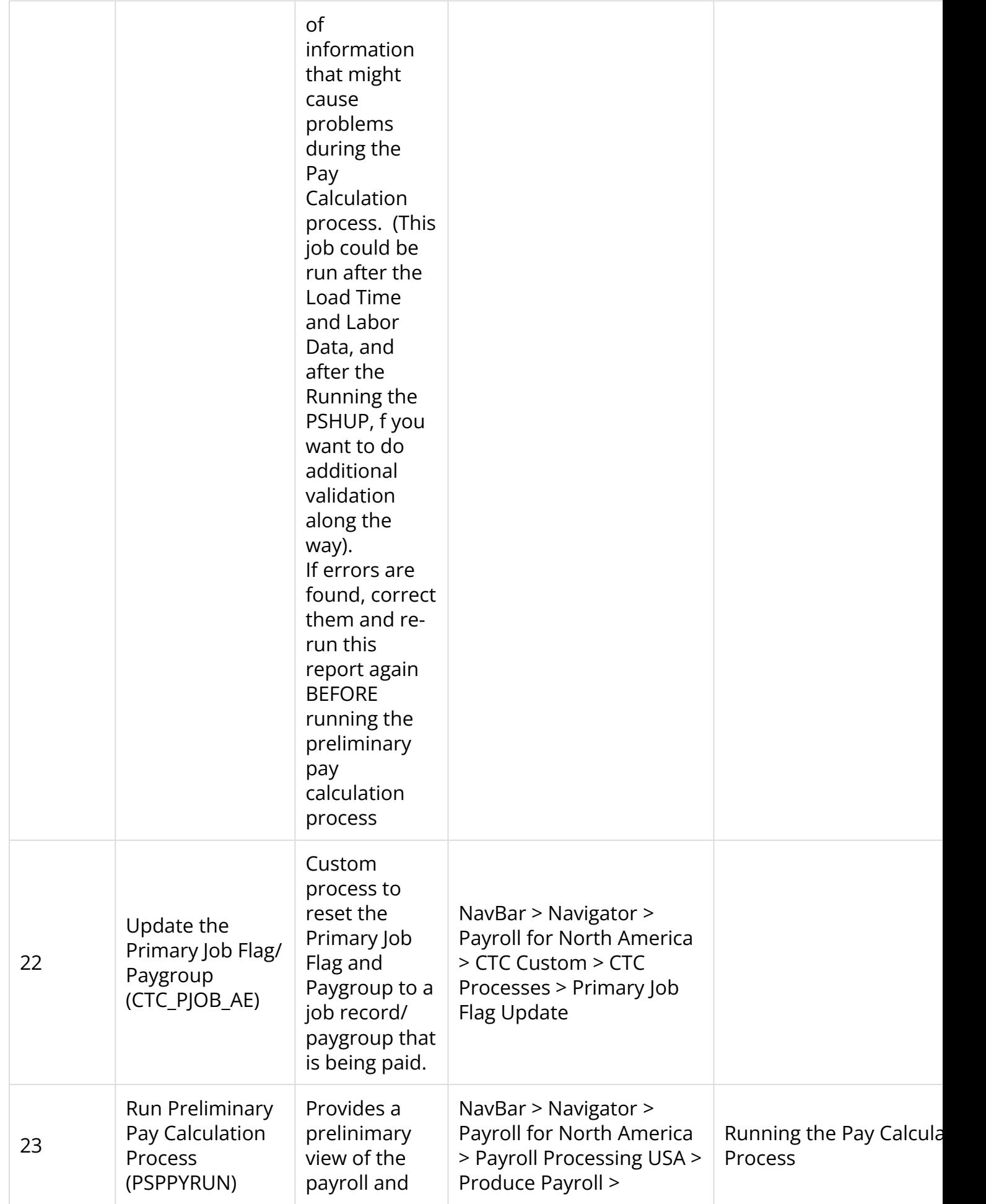

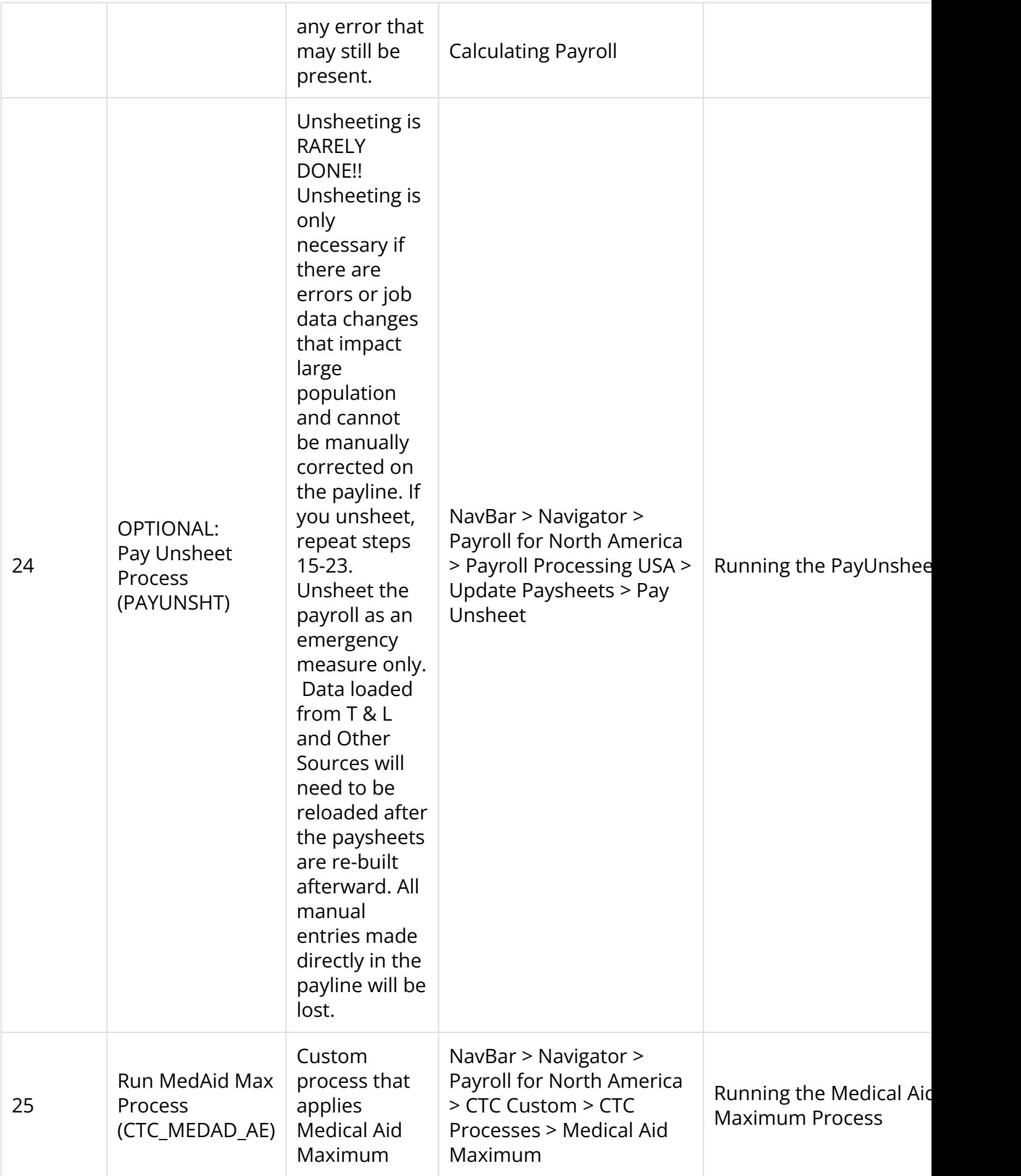

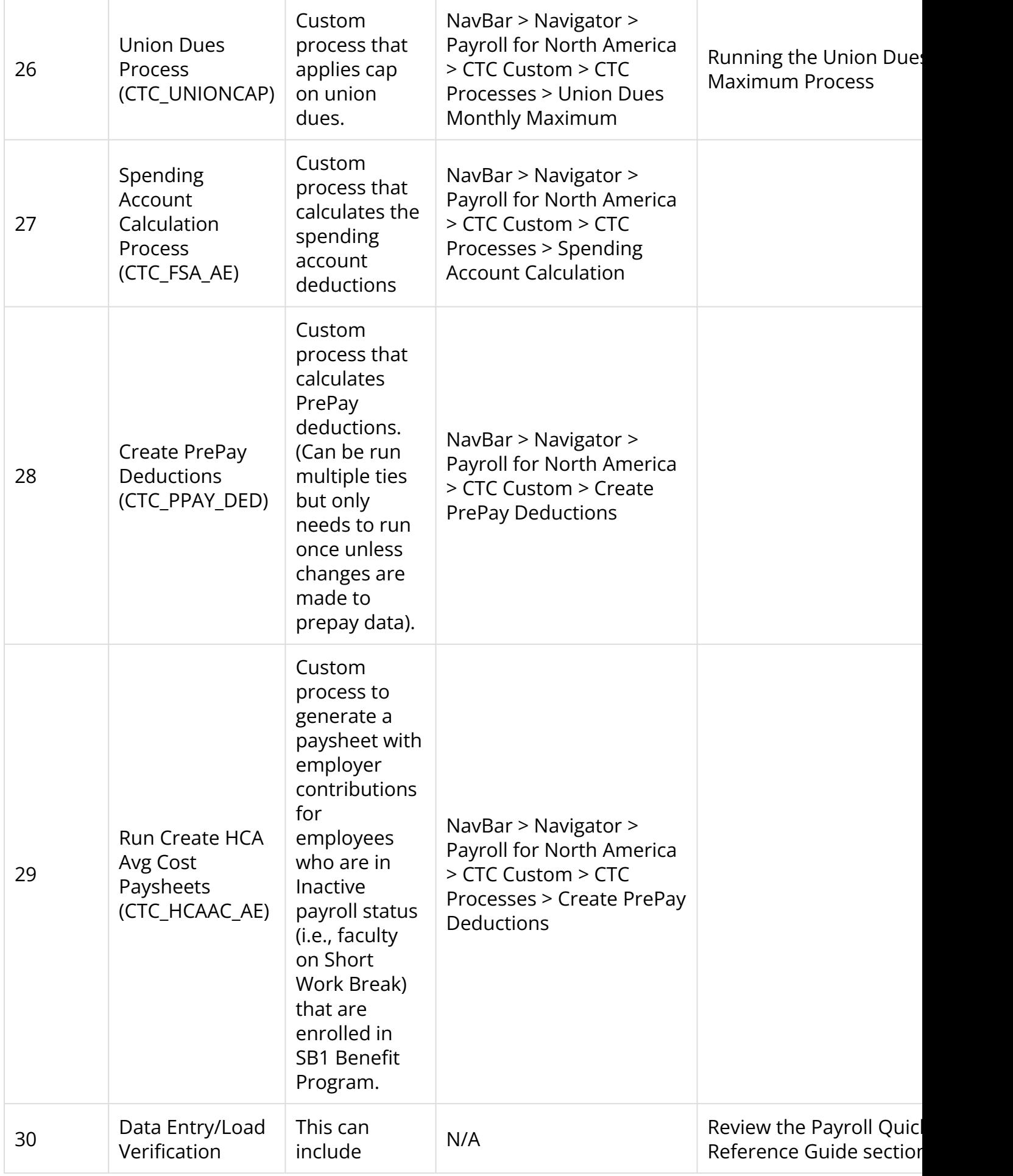

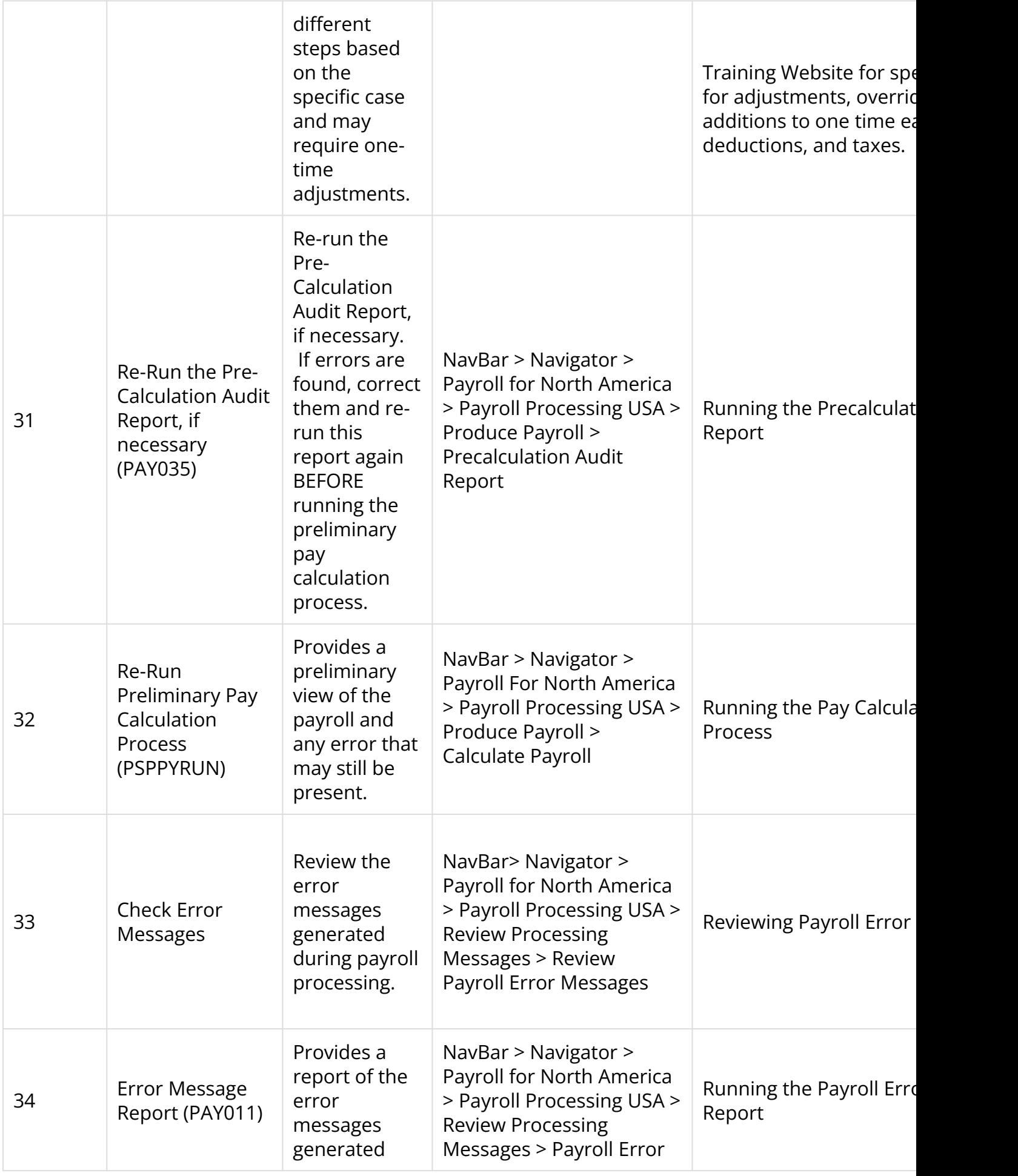

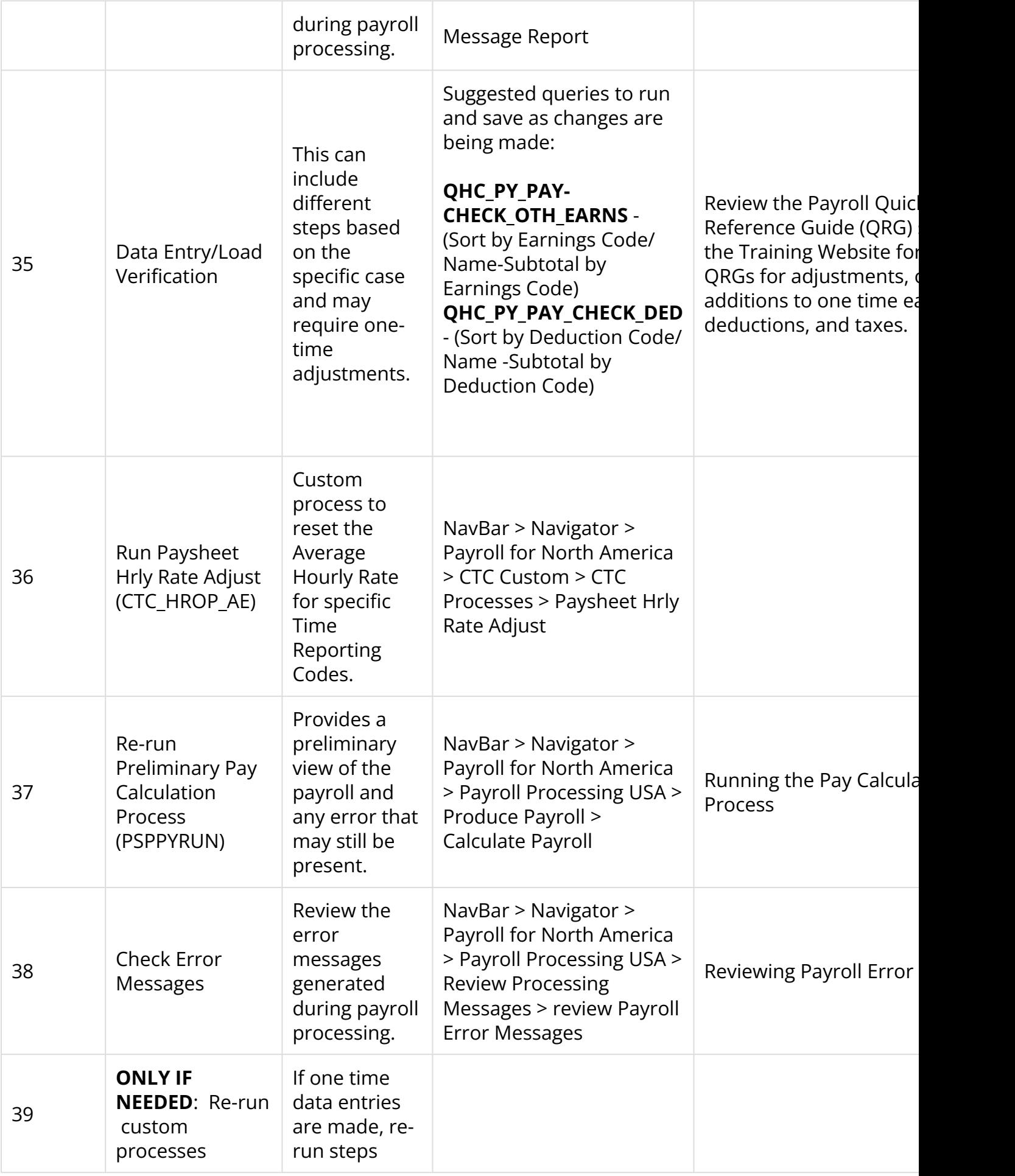

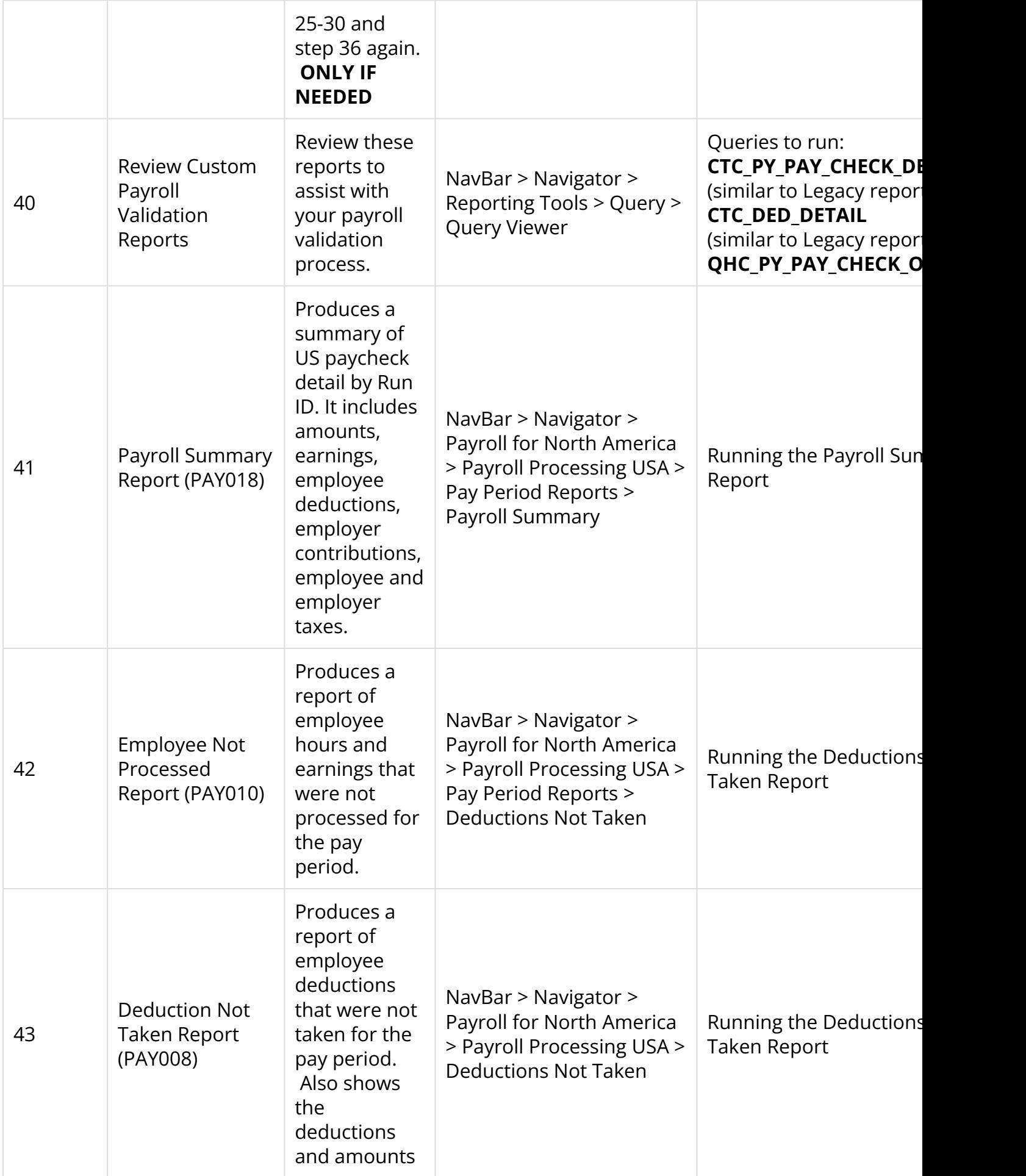

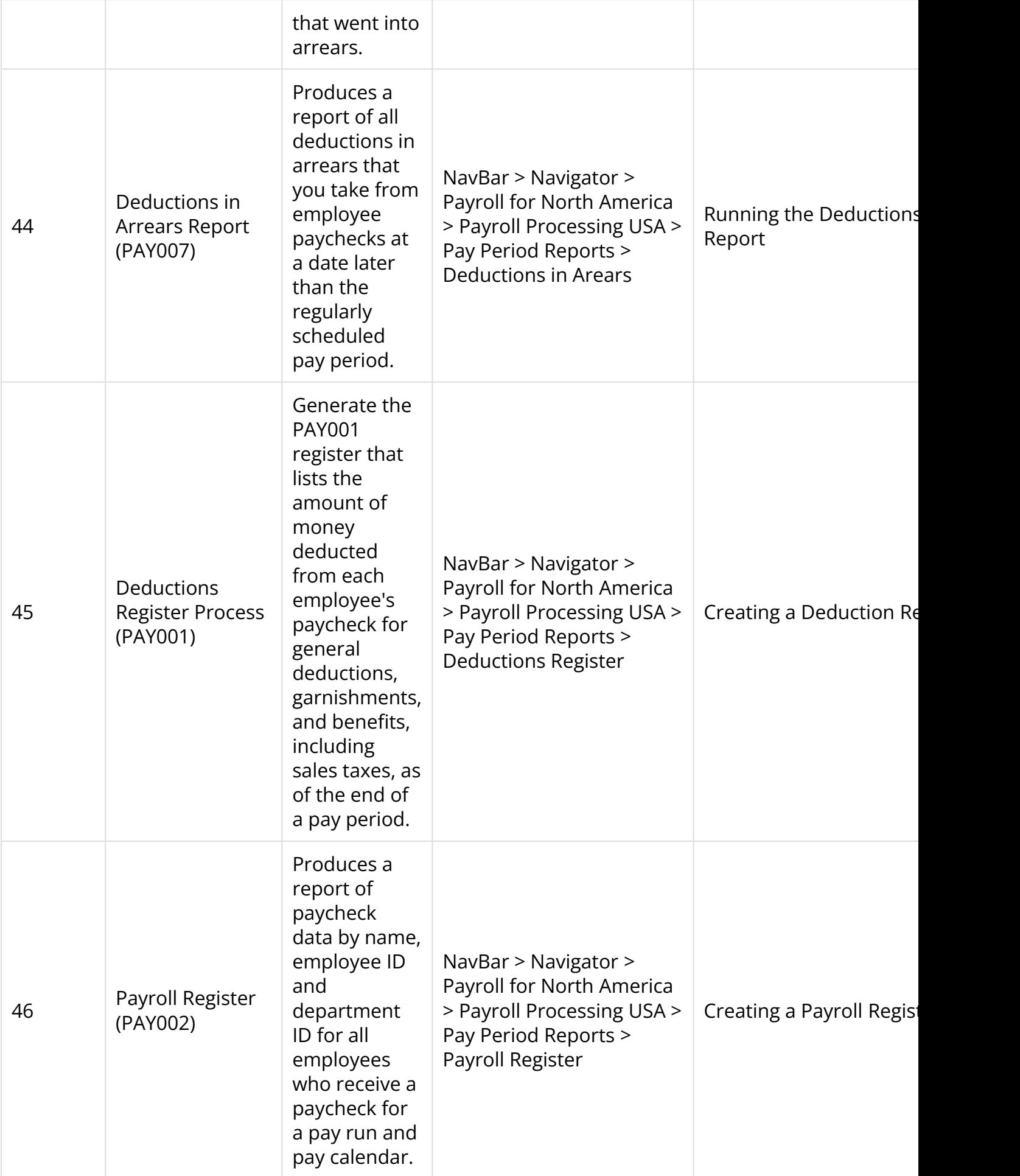

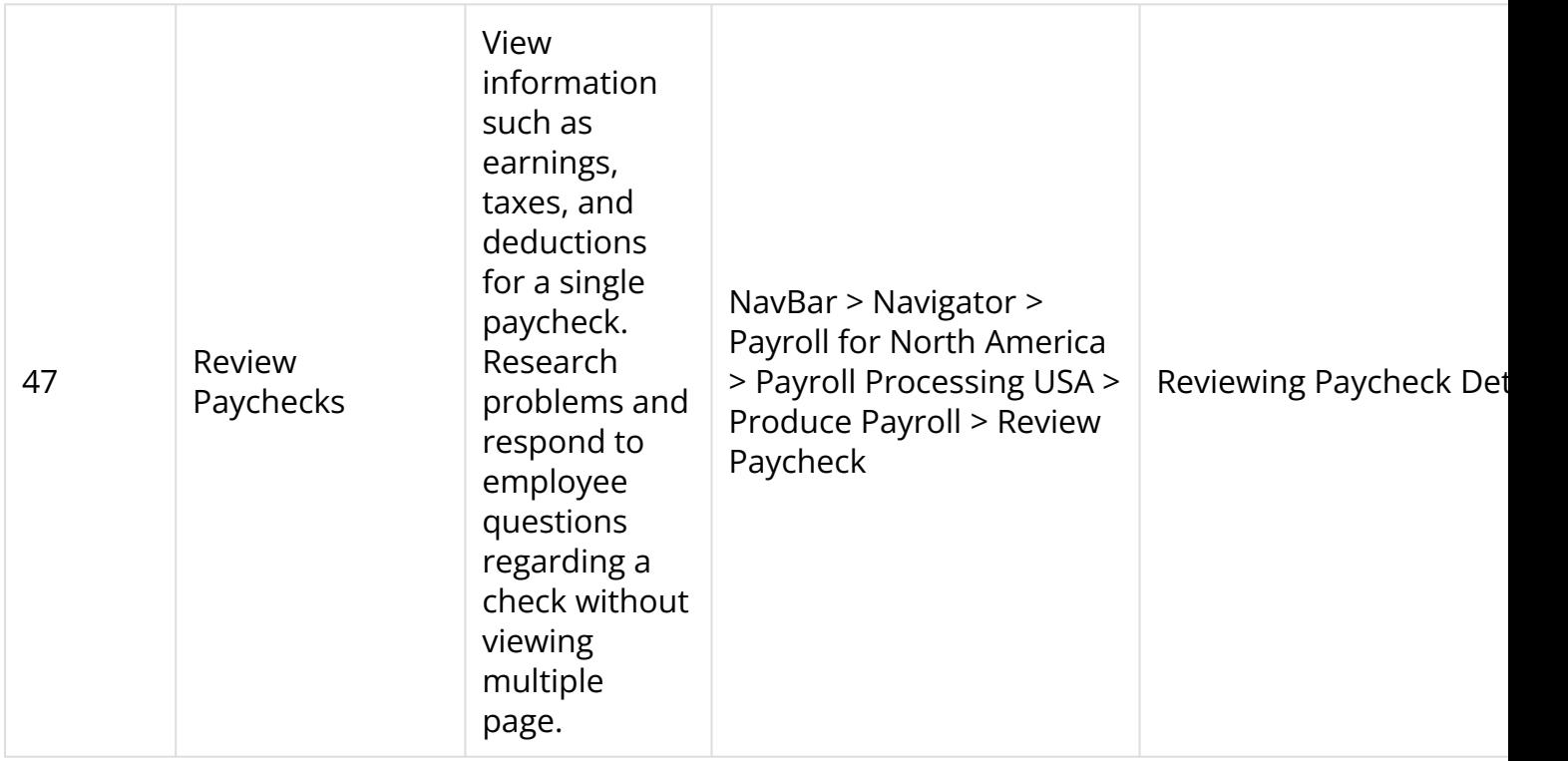

### **Confirm Payroll**

**This process assigns check numbers, applies direct deposit banking instructions, updates employee balance records, and sets data for all post confirm processing.** 

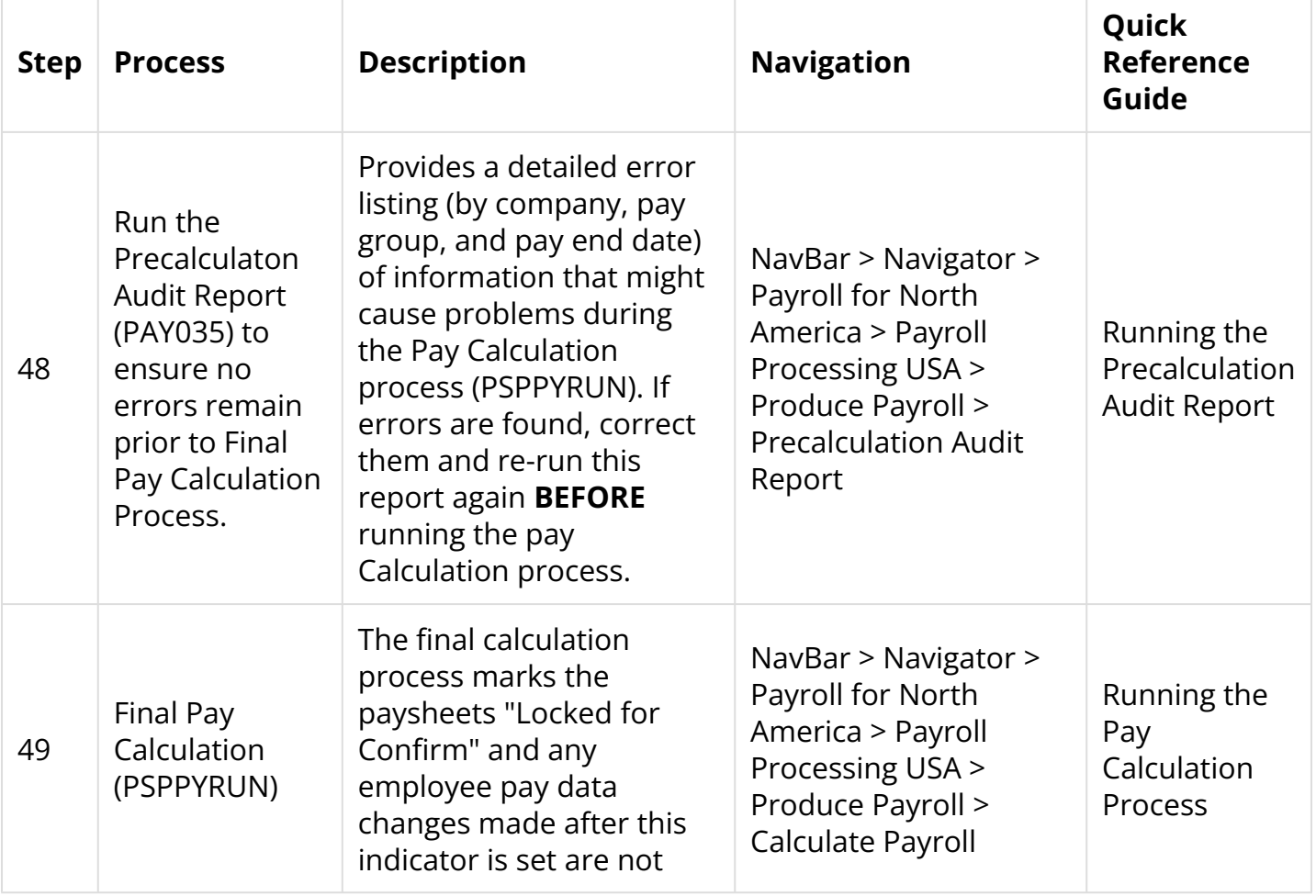

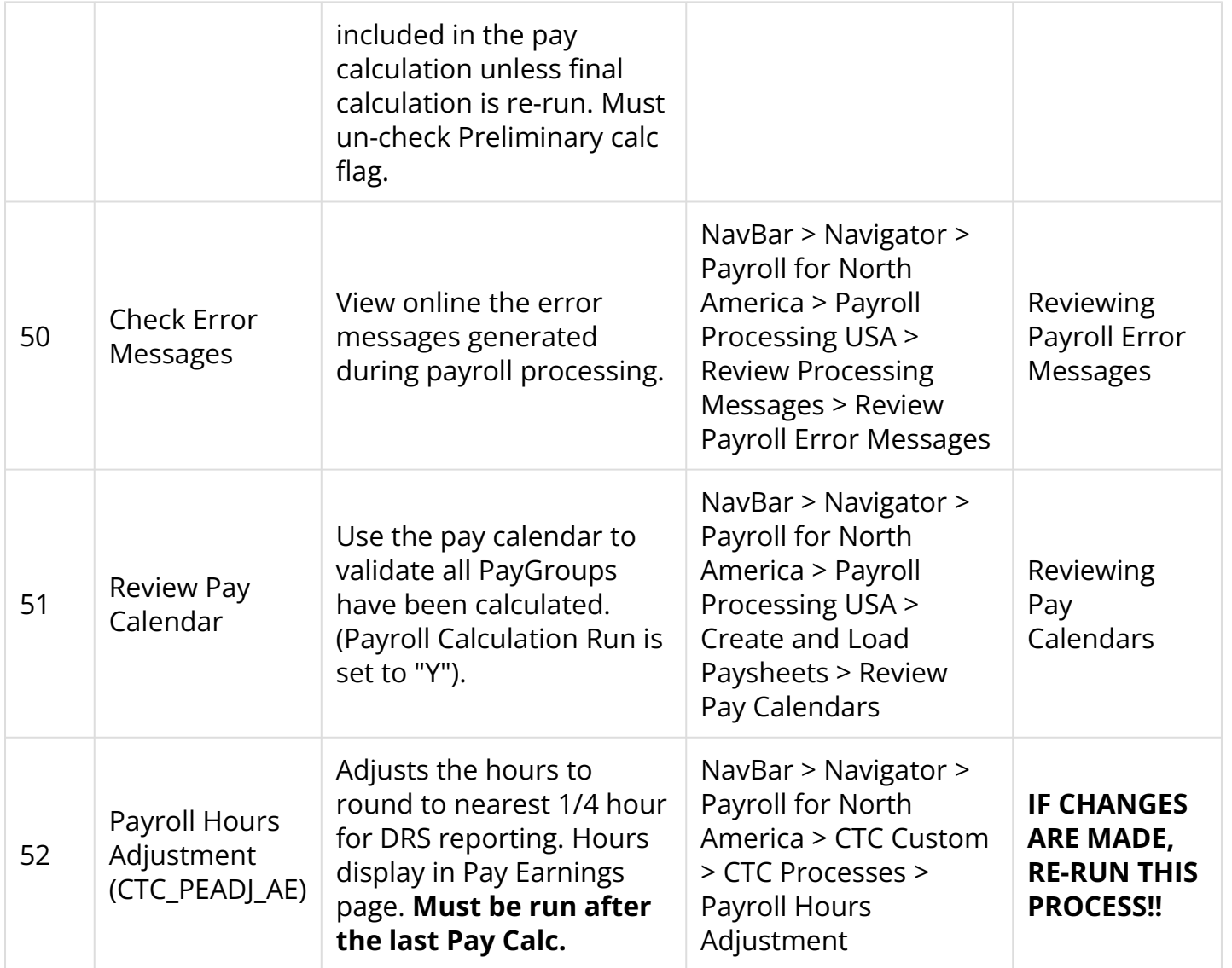

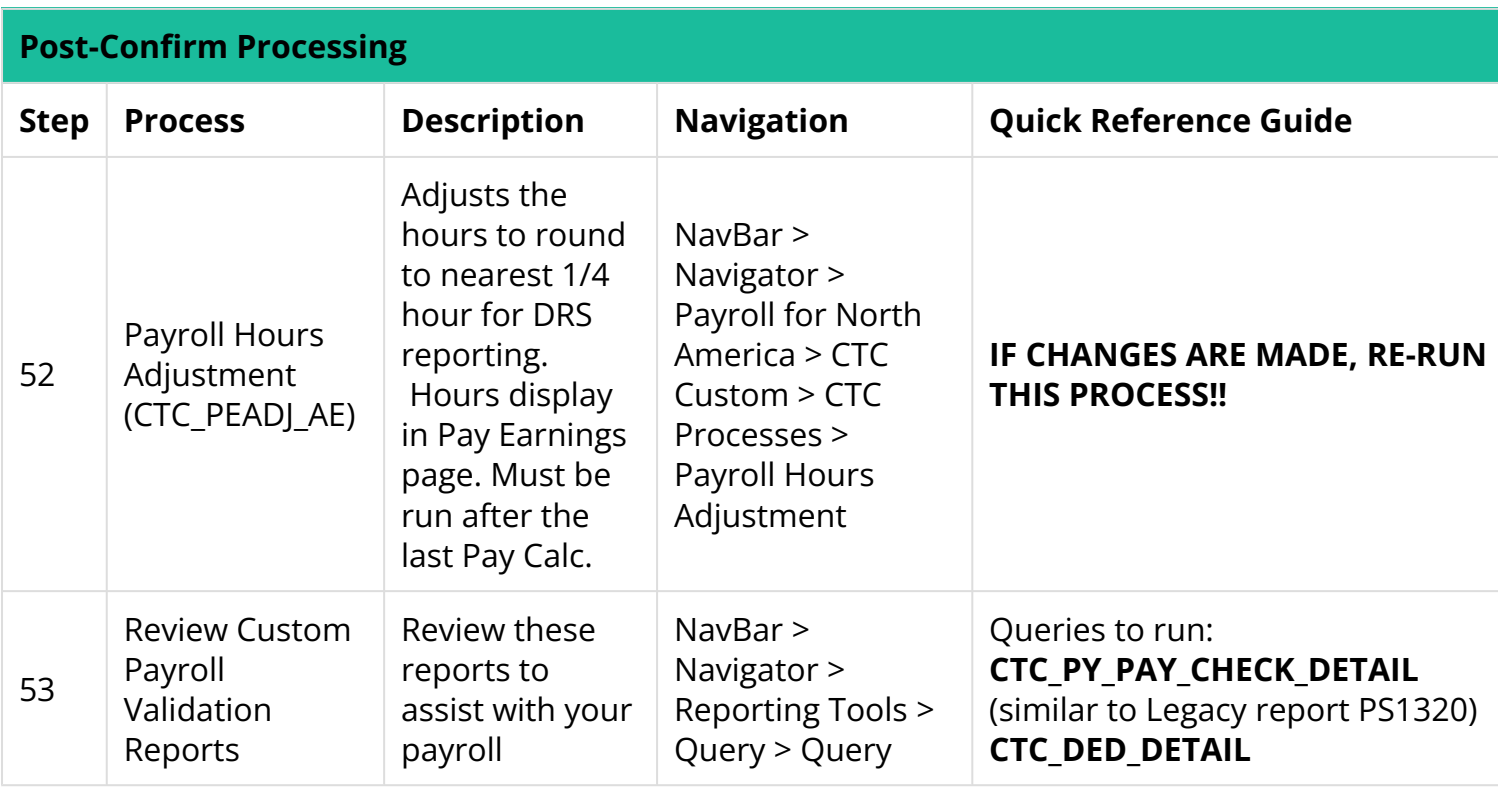

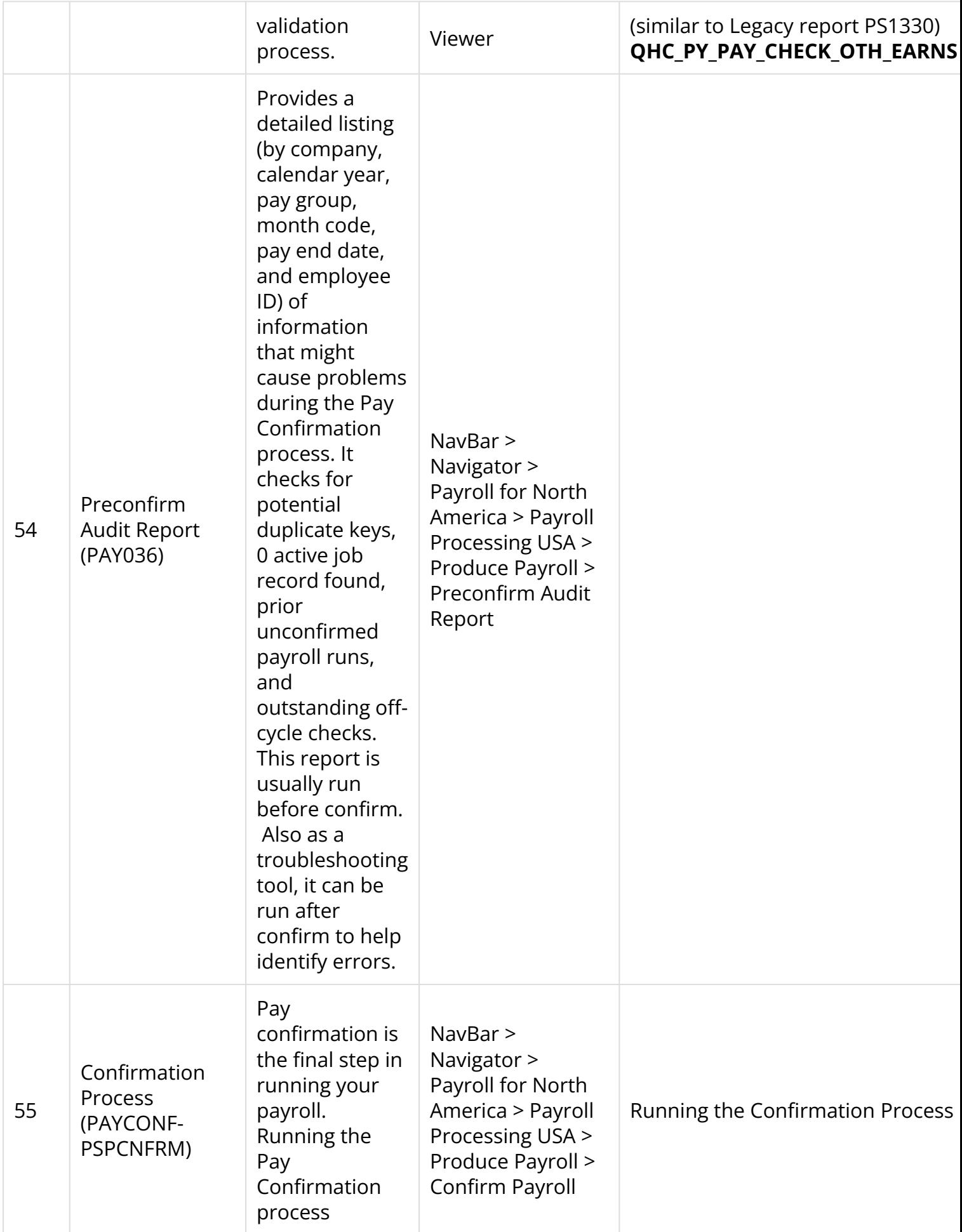

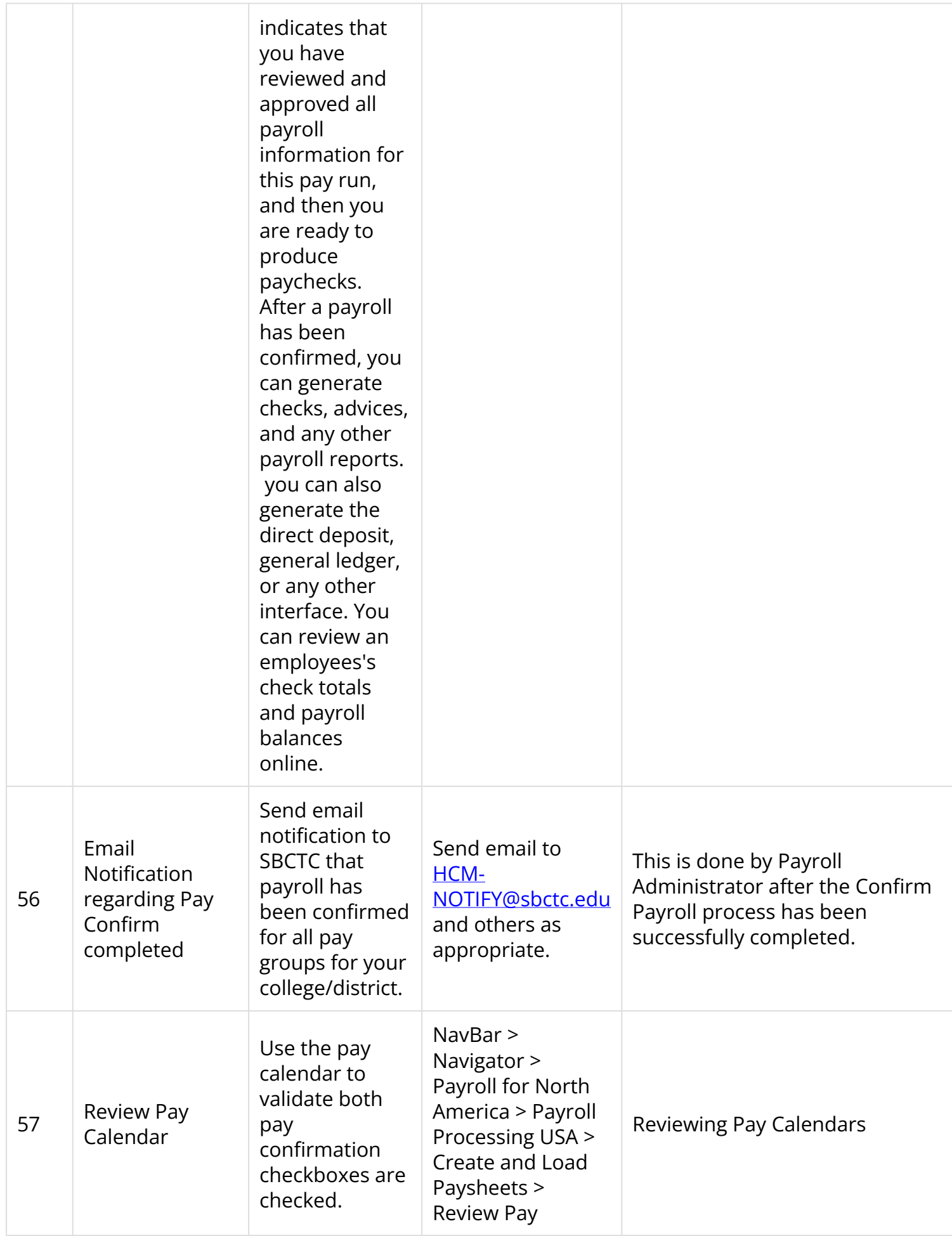

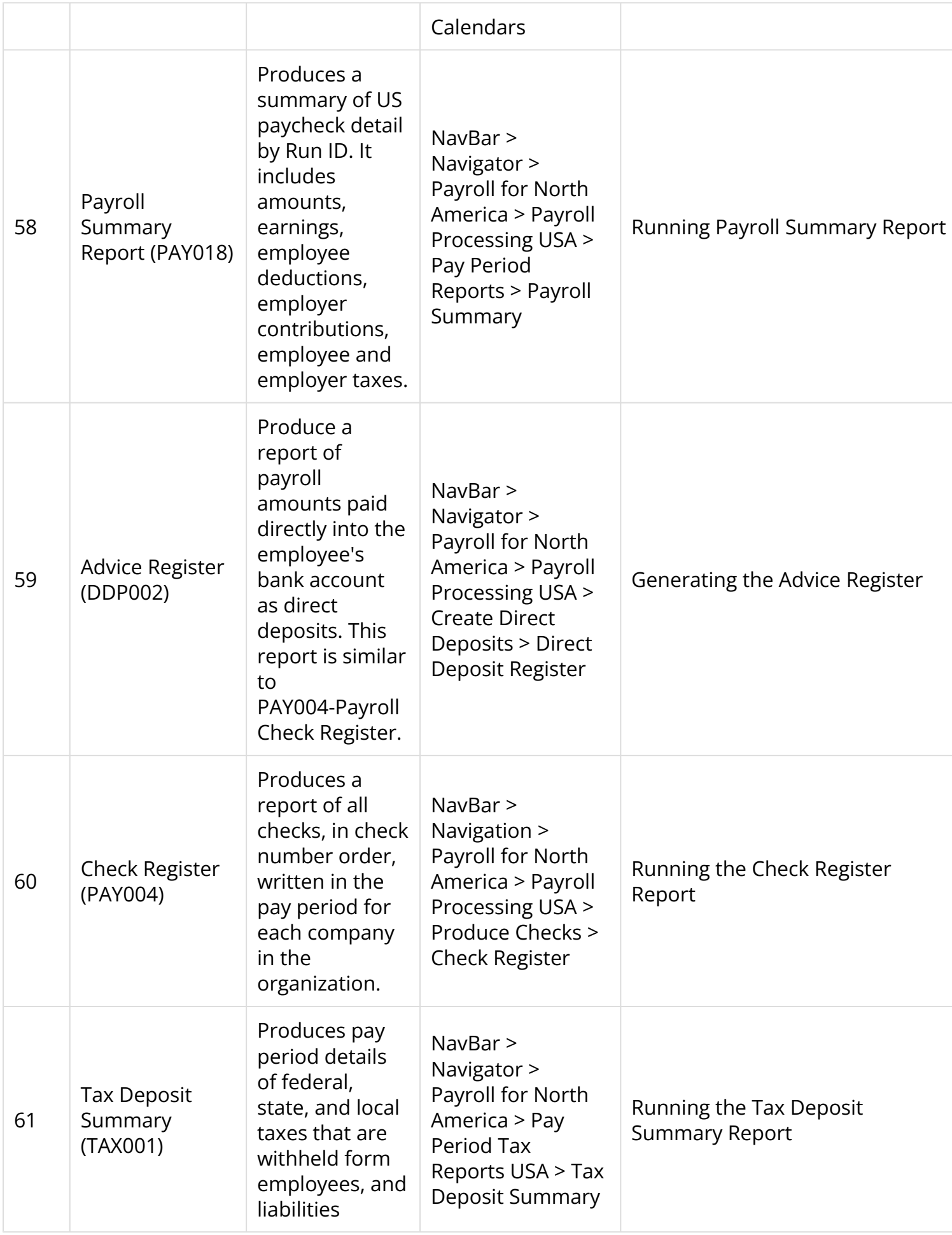

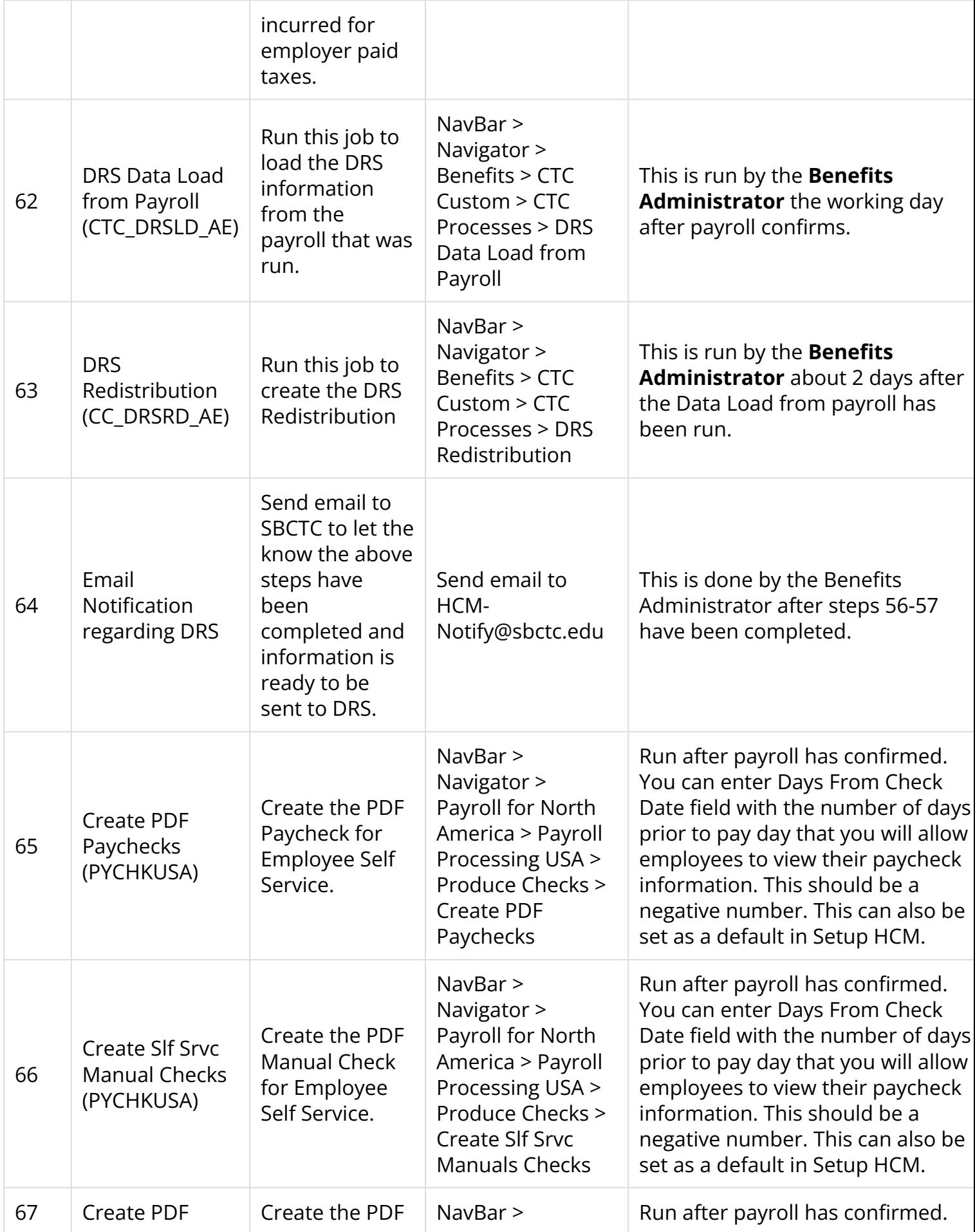

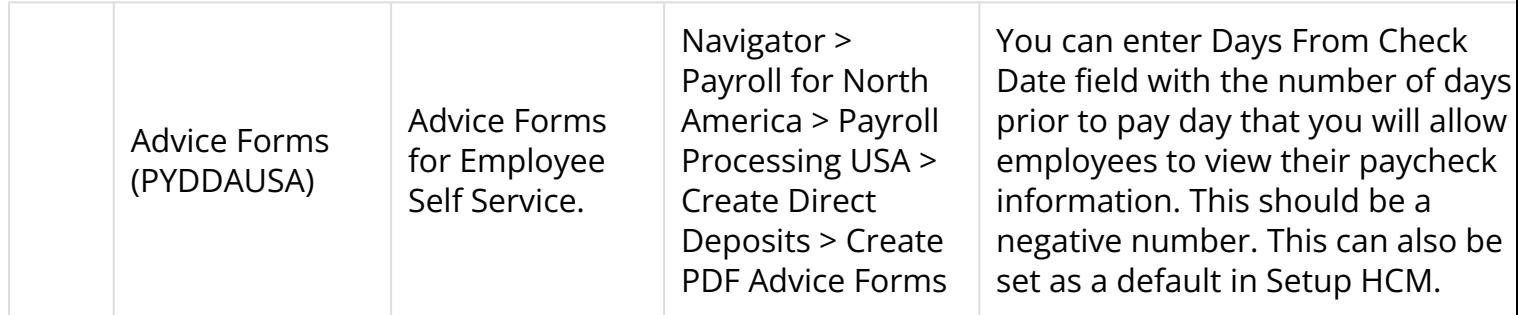